УТВЕРЖДЕН

Приказом Генерального директора Общества с ограниченной ответственностью «Автодор – Торговая Площадка» от «18» июня 2019 г. № 22

Регламент работы Корпоративного интернет - магазина ООО «Автодор – ТП»

Москва 2019 г.

### **Оглавление**

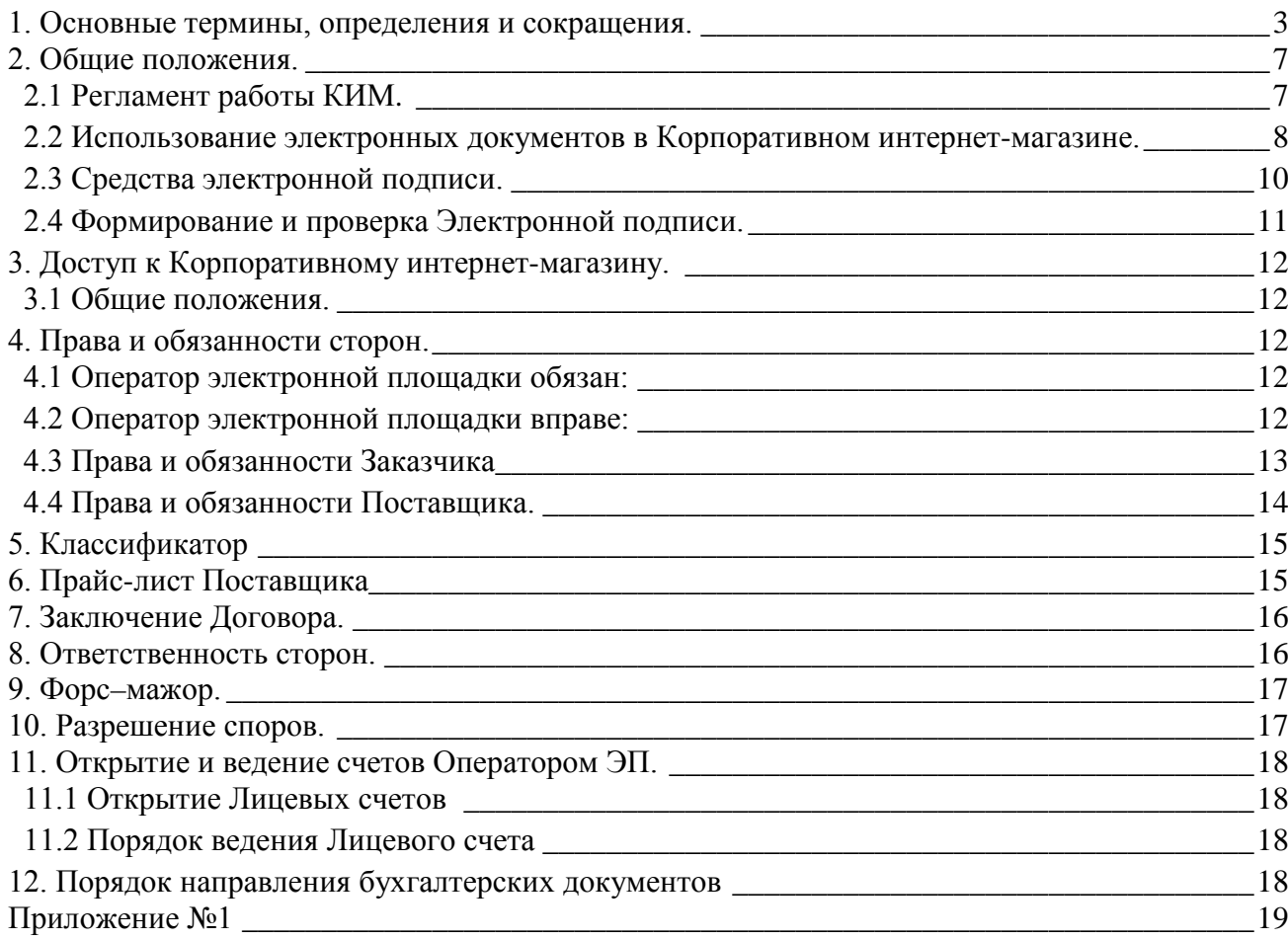

#### **1. Основные термины, определения и сокращения.**

<span id="page-2-0"></span>**Аккредитация -** предоставление Оператором зарегистрированному Пользователю возможности работы в Закрытой части ЭП в соответствии с положениями Регламента работы ЭП, размещенного на Сайте Оператора.

**Атомные часы -** средство синхронизации времени сервера электронной площадки и КИМ, синхронизация с которым осуществляется путем обращения ЭП и КИМ к одному из серверов точного времени посредством протокола NTP (NetworkTimeProtocol - сетевой протокол для синхронизации внутренних часов сервера или компьютера); синхронизация осуществляется ежесуточно, один раз в сутки.

**Атрибут** - Параметр категории классификатора (позиции), служащий для описания определенной характеристики позиции, например, «Марка», «Модель», «Вес», «Объём» и т.д.

**Банк** – финансовая организация, в которой открыт расчетный счет ЭП ООО «Автодор – ТП».

**Внештатная ситуация -** технический сбой, DDoS-атака и иные ситуации, которые привели к полной или частичной неработоспособности ЭП и/или КИМ.

**Договор -** соглашение двух и/или более лиц, устанавливающее их взаимные гражданские права и обязанности, связанные с поставкой товаров, выполнением работ, оказанием услуг, арендой имущества (вне зависимости от присвоенного ему наименования: договор, контракт, соглашение или иное), заключаемое в соответствии с настоящим Регламентом.

**Заказчик –** Организатор торгов, получивший роль Заказчик КИМ, направляющий Ценовые запросы и размещающий Прямые заказы в КИМ.

**Закрытая часть ЭП -** часть электронной площадки, доступная только зарегистрированным Пользователям, распложенная по адресу в сети Интернет: https://tenders.etp-avtodor.ru .

**Запрос на снижение цены** – заявка, направляемая Заказчиком Поставщику, на основании полученного Ответа на ценовой запрос с целью получения от Поставщика более низкой цены на товары, работы, услуги, указанные в Ценовом запросе.

**Закупка у единственного поставщика** - способ проведения закупки товаров, работ, услуг без проведения Конкурентных процедур

**Заявитель** - любое аккредитованное на ЭП юридическое лицо или группа лиц независимо от организационно - правовой формы, формы собственности, места нахождения и места происхождения капитала или любое физическое лицо или группа лиц, в том числе индивидуальный предприниматель, аккредитованное на электронной площадке, которое может принимать участие как в процедурах, при проведении которых предусмотрена подача заявок (а также их рассмотрение и/или оценка, и/или сопоставление), так и в процедурах, которые не предполагают подачи Заявок, а также их рассмотрения и/или оценки, и/или сопоставления (Закупка у единственного поставщика).

**Заявка на обработку позиций** – поступающий Оператору от Поставщика запрос, содержащий информацию о товарах, работах, услугах, для дальнейшей Обработки позиций, с последующим включением их в Прайс-лист соответствующего Поставщика

**Заявка на согласование позиций** – поступающий Оператору запрос от Поставщика, содержащий обработанные позиции Поставщиком товаров, работ, услуг, для проверки Оператором корректности выполненных Поставщиком действий и последующего включения в Прайс-лист соответствующего Поставщика.

**Категория классификатора, Категория** – совокупность групп товаров, работ, услуг, объединенные в соответствии с установленными признаками их сходства.

**Классификатор** – систематизированный перечень видов товаров, работ, услуг каждому из которых присвоен определенный шифр и (или) код, в установленном порядке и обеспечивающий возможность быстрого и удобного поиска позиций в Прайс-листах Поставщиков.

**Конкурентная процедура (Процедура) -** аукцион, конкурс, двухэтапный конкурс, запрос котировок (цен), запрос предложений, квалификационный отбор, предусматривающий возможность участия нескольких Заявителей. Конкурентная процедура может проводиться как в бумажной, так и в электронной форме.

**Корпоративный интернет-магазин (КИМ) –** обособленная часть Электронной площадки Оператора, размещенная в информационно-телекоммуникационной сети Интернет по адресу: https://tenders.etp-avtodor.ru, обеспечивающая размещение Прайс-листов Поставщиков, направление ЦЗ, формирование Прямых заказов и иных действий, предусмотренных настоящим Регламентом.

**Лицевой счет -** счет, открываемый Оператором на основании заявления Заявителя, направляемого Оператору в процессе прохождения процедуры аккредитации на ЭП. Номер Лицевого счета доступен Заявителю после предоставления Оператором аккредитации. Счет открывается в аналитическом учете Оператора и разделяется на три субсчета: Субсчет свободных средств, Субсчет блокированных средств, и Кредитный счет.

**Личный кабинет -** часть электронной площадки, доступная только зарегистрированным Пользователям Организатора/Заявителя, расположенная в Закрытой части ЭП.

**Нормализация позиций** - Процесс обработки предварительно классифицированных позиций Прайс-листов Поставщиков, заключающийся в заполнении информационных атрибутов позиции, автоматическом формировании наименования позиции, проверки корректности заполнения и выявлении дубликатов.

**Обработка позиций -** сопоставление позиций Прайс-листов Поставщиков с Классификатором КИМ

**Оператор -** Общество с ограниченной ответственностью «Автодор - Торговая Площадка» (ООО «Автодор - ТП»), зарегистрированное в установленном законом порядке на территории Российской Федерации, которое владеет Электронной площадкой и КИМ, а также необходимыми для их функционирования программно-аппаратными средствами. Оператор выполняет функции по техническому сопровождению размещения заказов и предложений на поставки товаров, выполнение работ, оказание услуг для нужд юридических и физических лиц, в том числе индивидуальных предпринимателей, проведению Процедур, в том числе подачу Заявок, проведению Закупок у единственного поставщика, не предполагающих подачу Заявок, а также их рассмотрение и/или оценку, и/или сопоставление, заключению Договоров, в том числе заключению Договоров в электронной форме, не связанных с проведением Процедур, а

также получению, обработке, предоставлению информации, в том числе обеспечение использование электронных документов на ЭП, а также иные сопутствующие функции.

**Организатор торгов, Организатор** - аккредитованные на ЭП Заказчик или Специализированная организация.

**Ответ на ценовой запрос -** предоставление Поставщиком Заказчику информации о поставке товара, выполнении работ, оказании услуг в соответствии с полученным Ценовым запросом.

**Открытая часть ЭП -** общедоступная часть электронной площадки, не требующая предварительной регистрации для работы с ней.

**Плагин КриптоПро ЭЦП Browser plug-in** - программный модуль, обеспечивающий возможность применения функций СКЗИ КриптоПро CSP, необходимых для создания и проверки электронной подписи.

**Позиция** – запись о товаре, работе, услуге, содержащаяся в Справочнике, Прямом Заказе или Прайс-листе Поставщика.

**Пользователь -** физическое лицо, наделенное правом представлять интересы юридического или физического лица, в том числе индивидуального предпринимателя, использующее учетную запись для входа на ЭП, а также в КИМ, при наличии ролей Заказчик КИМ и Поставщик КИМ.

**Поставщик** – Заявитель, обладающий ролью Поставщик КИМ и разместивший в КИМ свой Прайс-лист.

**Прайс-лист** – структурированный перечень Позиций, отраженный Поставщиком, о реализуемых товарах, работах, услугах, содержащий сведения об ассортименте, ценах, характеристиках, минимальных нормах отгрузки товара, работы, услуги, изображения, описания, с указанием возможного адреса (региона) поставки и иные сведения.

**Прямой заказ** – Закупка у единственного поставщика, проводимая посредством Корпоративного интернет-магазина, которая сформировалась на основании Ценового запроса о поставке товара, выполнении работы, оказании услуги, направленного Заказчиком Поставщику и содержащего сведения и данные, предусмотренные настоящим Регламентом.

**Регистрация** - процесс создания и получения доступа в личный кабинет Пользователя на ЭП.

**Сайт Оператора -** сайт Оператора (включая все страницы), расположенный в сети «Интернет» по адресу [http://etp-avtodor.ru](http://etp-avtodor.ru/) .

**СКЗИ КриптоПро CSP -** это вспомогательные программы, используемые для формирования ключей электронной подписи, шифрования и защиты данных, а также обеспечения целостности и подлинности информации, не содержащей сведений, составляющих государственную тайну.

**Согласование позиций** – проверка Оператором корректности Обработки позиций, выполненной Поставщиком самостоятельно.

**Справочник** – каталог Оператора, содержащий информацию о товарах, работах,

услугах, которые могут быть реализованы посредством КИМ.

**Средства защиты информации -** программные и технические средства, препятствующие получению несанкционированного доступа и/или несанкционированной модификации данных информационной системы.

**Стороны Регламента** – Заказчик, Поставщик, Оператор.

**Субсчет блокированных средств -** субсчет Лицевого счета Заявителя, используемый Оператором для блокирования денежных средств, перечисленных на счет Оператора в целях обеспечения участия в размещаемых на Электронной площадке Процедурах.

**Субсчет свободных средств -** субсчет Лицевого счета Заявителя, используемый для учета свободных (не блокированных) денежных средств, перечисленных на счет Оператора в целях обеспечения участия такого Заявителя в Процедурах.

**Счет Оператора -** расчетный счет Оператора, открытый в кредитной организации, предназначенный для учета средств, используемых для проведения операций по обеспечению участия Заявителей в Процедурах на ЭП, а также оплаты услуг Оператора при работе в КИМ в соответствии с настоящим Регламентом.

**Технический сбой -** некорректное поведение программной или аппаратной части ЭП и/ или КИМ. Несоответствие поведения ЭП и/ или КИМ положениям настоящего Регламента.

**Удостоверяющий центр -** юридическое лицо или индивидуальный предприниматель, осуществляющее функции по созданию и выдаче сертификатов ключей проверки Электронных подписей, а также функции, предусмотренные Федеральным законом от 06.04.2011 N 63-ФЗ "Об электронной подписи".

**Усиленная квалифицированная электронная подпись (Электронная подпись)**  информация в электронной форме, которая присоединена к другой информации в электронной форме (подписываемой информации) или иным образом связана с такой информацией, и которая используется для определения лица, подписывающего эту информацию, которая создается и проверяется с использованием средств электронной подписи, имеющих подтверждение соответствия требованиям, установленным Федеральным законом от 06 апреля 2011 г. № 63-ФЗ «Об электронной подписи».

**Учётная запись -** хранимая на ЭП совокупность данных о Пользователе, необходимая для его опознавания (аутентификации) и предоставления доступа к его личным данным и настройкам.

**Цена Договора -** совокупность стоимостных и иных финансовых условий Договора, которые устанавливают объем прямых финансовых обязательств Заказчика по оплате Поставщику поставленных им товаров, выполненных им работ, оказанных им услуг, предусмотренных условиями Договора.

**Ценовой запрос (ЦЗ)** – адресованный Заказчиком Поставщику запрос о стоимости товара, выполнении работ, оказании услуг, содержащий сведения и данные, предусмотренные настоящим Регламентом.

**Электронная площадка (ЭП)** - аппаратно-программный комплекс, который обеспечивает проведение Процедур, а также заключение Договора в электронной форме, не связанного с проведением Процедуры, на Сайте Оператора.

**Электронный документ** - электронное сообщение, подписанное электронной подписью и способное быть преобразованным средствами ЭП и КИМ в форму, пригодную для однозначного восприятия его содержания.

**DDoS-атака -** атака на ЭП и/ или КИМ с целью довести её до отказа работоспособности, то есть создание таких условий, при которых Пользователи системы не могут получить доступ к предоставляемым системой ресурсам, либо этот доступ затруднён.

### **2. Общие положения.**

<span id="page-6-0"></span>2.1 Регламент работы Корпоративного интернет-магазина ООО «Автодор – ТП» (далее – Регламент).

<span id="page-6-1"></span>2.1.1 Настоящий Регламент разработан в соответствии с:

1. Гражданским Кодексом Российской Федерации;

2. Федеральным законом от 26.07.2006 № 135-ФЗ «О защите конкуренции»;

3. Федеральным законом от 18.07.2011 № 223-ФЗ «О закупках товаров, работ, услуг отдельными видами юридических лиц»;

4. Федеральным законом от 06.04.2011 №63-ФЗ «Об электронной подписи»;

5. Федеральным законом от 27.07.2006 № 149-ФЗ «Об информации, информационных технологиях и о защите информации»;

6. Налоговым кодексом Российской Федерации (п.1 ст. 169 «Счет-фактура»);

7. Постановлением правительства РФ от 26.12.2011 №1137 «О формах и правилах заполнения (ведения) документов, применяемых при расчетах по налогу на добавленную стоимость»;

8. Приказом Минфина РФ от 10.11.2015 № 174н «Об утверждении Порядка выставления и получения счетов-фактур в электронном виде по телекоммуникационным каналам связи с применением усиленной квалифицированной электронной подписи".

2.1.2 Настоящий Регламент определяет:

1. принципы взаимодействия Сторон Регламента и регулирует отношения, возникающие между ними;

2. действия, осуществляемые Сторонами Регламента при создании Прямых Заказов, а также регламентирует права и обязанности указанных сторон;

3. порядок использования Электронной подписи;

4. требования к формированию электронных документов;

5. правовые условия, при соблюдении которых электронная подпись в электронном документе признается равнозначной собственноручной.

2.1.3 Настоящий Регламент является Договором присоединения в соответствии со статьей 428 Гражданского кодекса Российской Федерации.

2.1.4 Настоящий Регламент распространяется в форме электронного документа, размещенного на Сайте Оператора.

2.1.5 Настоящий Регламент является публичной офертой, которую Заказчик акцептует (присоединяется к Регламенту) в момент направления Поставщику первого Ценового запроса, а Поставщик акцептует (присоединяется к Регламенту) в момент оплаты услуги по предоставлению доступа к КИМ в размере, указанном в Приложении №1 «Тарифы КИМ» к настоящему Регламенту, что влечет полное согласие со всеми положениями данного Регламента, порождает обязанности его исполнения, подтверждает согласие на передачу, сбор, систематизацию, накопление, обработку, обновление, изменение и хранение персональных данных в соответствии со статьей 9 Федерального закона от 27.07.2006 № 152-ФЗ «О персональных данных».

2.1.6 Факт присоединения Заказчика и Поставщика к настоящему Регламенту является полным принятием условий настоящего Регламента и всех его приложений.

2.1.7 Заказчик и Поставщик несут ответственность за неисполнение настоящего

Регламента, повлекшее за собой нарушение законных прав Сторон Регламента.

2.1.8 Заказчик и Поставщик, присоединившиеся к настоящему Регламенту, присоединяются к дальнейшим изменениям (дополнениям), вносимым в Регламент, с момента публикации на Сайте оператора Регламента в новой редакции, дополнительного подтверждения такого присоединения не требуется.

2.1.9 Действие настоящего Регламента, как заключенного договора, может быть прекращено в отношении Заказчика и/или Поставщика по инициативе одной из Сторон Регламента в следующих случаях:

> 1. в случае нарушения одной из Сторон Регламента условий настоящего Регламента;

2. по соглашению Сторон Регламента;

3. в случае окончания срока Аккредитации;

4. в случае окончания срока действия периода, оплаченного Поставщиком, в рамках оказания услуги по предоставлению доступа к КИМ, в размере, указанном в Приложении №1 «Тарифы КИМ» к настоящему Регламенту.

2.1.10 Прекращение действия настоящего Регламента не освобождает Стороны Регламента от исполнения обязательств, возникших до указанного дня прекращения в отношении их действия Регламента, и не освобождает от ответственности за его неисполнение (ненадлежащее исполнение).

2.1.11 Исключительное право на внесение изменений и дополнений в настоящий Регламент в порядке, изложенном в Регламенте, имеет Оператор.

2.1.12 Все изменения и (или) дополнения, вносимые Оператором в настоящий Регламент, не связанные с изменением действующего законодательства Российской Федерации, вступают в силу и становятся обязательными незамедлительно с момента размещения Регламента в новой редакции на Сайте Оператора.

2.1.13 Все изменения и (или) дополнения, вносимые Оператором в настоящий Регламент в связи с изменением действующего законодательства Российской Федерации, вступают в силу одновременно с вступлением в силу изменений (дополнений) в указанных нормативно-правовых актах.

2.1.14 Любые изменения и (или) дополнения к настоящему Регламенту с момента вступления в силу равно распространяются на всех лиц, присоединившихся к Регламенту, в том числе присоединившихся к Регламенту ранее даты вступления изменений (дополнений) в силу.

2.1.15 Все приложения, изменения и дополнения к настоящему Регламенту являются его неотъемлемой составной частью с момента (даты) публикации на Сайте оператора.

<span id="page-7-0"></span>2.2 Использование электронных документов в Корпоративном интернет-магазине.

2.2.1 Электронный документ, подписанный Электронной подписью с помощью технических средств Оператора, имеет такую же юридическую силу, как и подписанный собственноручно документ на бумажном носителе, и влечет предусмотренные для данного документа правовые последствия. Заверение электронных документов Оператором с помощью программных средств и Пользователями с помощью Электронной подписи означает, что документы и сведения, поданные в форме электронных документов, направлены от имени данных лиц, а также означает подлинность и достоверность таких документов и сведений.

2.2.2 Документы и сведения, направляемые в форме электронных документов, либо размещаемые в КИМ, должны быть подписаны Электронной подписью Пользователя или должны быть заверены Оператором с помощью программных средств.

2.2.3 Обмен электронными документами, подписанными Электронной подписью или заверенными Оператором с помощью программных средств, является юридически значимым электронным документооборотом.

2.2.4 Сертификат ключа проверки подписи действует (является действительным) на определенный момент времени (действительный сертификат), если:

1. сертификат ключа проверки подписи изготовлен удостоверяющим центром;

2. наступил момент (времени) начала действия сертификата ключа проверки подписи;

3. срок действия сертификата ключа проверки подписи не истек;

4. сертификат ключа проверки подписи не аннулирован (отозван) и действие его не приостановлено;

5. деятельность удостоверяющего центра, выдавшего Электронную подпись, не прекращена без передачи его функций другим лицам;

6. подтверждена подлинность электронной подписи уполномоченного лица удостоверяющего центра в данном сертификате.

2.2.5 Ключ электронной подписи действует (является действительным) на определенный момент времени (действительный ключ), если:

1. наступил момент (времени) начала действия ключа электронной подписи;

2. срок действия ключа электронной подписи не истек;

3. сертификат ключа проверки подписи, соответствующий данному ключу электронной подписи, действует на данный момент времени (является действительным).

2.2.6 На ЭП и в КИМ электронная подпись в электронном документе действительна (признается действительной) при одновременном соблюдении следующих условий:

1. на момент подписания электронного документа (момент подписания электронного документа на ЭТП и в КИМ определен);

2. сертификат ключа проверки подписи, используемый при формировании электронной подписи, являлся действительным;

3. ключ электронной подписи, соответствующий указанному сертификату ключа проверки подписи, являлся действительным;

4. подтверждена подлинность электронной подписи электронного документа на сертификате, относящемся к данной электронной подписи;

5. электронная подпись электронного документа сформирована и используется с учетом ограничений, содержащихся в сертификатах лиц, подписывающих электронный документ;

6. сертификат ключа проверки подписи в расширении Extended Key Usage содержит области использования сертификата и ключа, устанавливающие право владельца данного сертификата ключа проверки подписи подписывать соответствующие электронные документы;

7. формирование электронной подписи выполнено без нарушения требований настоящего Регламента.

2.2.7 В КИМ при использовании Электронных подписей Стороны Регламента обязаны:

1. обеспечивать конфиденциальность ключей электронных подписей, в частности не допускать использование принадлежащих им ключей электронных подписей без их согласия;

2. уведомлять Удостоверяющий центр, выдавший сертификат ключа проверки электронной подписи, и иные Стороны Регламента о нарушении конфиденциальности ключа электронной подписи в течение не более чем одного рабочего дня со дня получения информации о таком нарушении;

3. не использовать ключ электронной подписи при наличии оснований полагать, что конфиденциальность данного ключа нарушена;

4. использовать для создания и проверки квалифицированных электронных подписей, создания ключей квалифицированных электронных подписей и ключей их проверки средства электронной подписи, получившие подтверждение соответствия требованиям, установленным в соответствии с Федеральным законом от 06.04.2011 № 63-ФЗ «Об электронной подписи».

2.2.8 В КИМ электронный документ, подписанный Электронной подписью с применением квалифицированного сертификата после 1 июля 2013 г., признается электронным документом, подписанным квалифицированной электронной подписью в соответствии с Федеральным законом от 06.04.2011 № 63-ФЗ «Об электронной подписи».

2.2.9 При использовании Электронной подписи Пользователи руководствуются настоящим Регламентом и действующим законодательством Российской Федерации, регулирующим область применения Электронной подписи.

2.2.10 Время создания, получения и отправки всех электронных документов в КИМ и на электронной площадке фиксируется по времени сервера, на котором функционирует и программное обеспечение КИМ. Время сервера синхронизируется с Атомными часами. Оператор несет ответственность за обеспечение информационной защиты системы управления временем сервера, на котором функционирует электронная площадка и КИМ.

2.2.11 Стороны Регламента обязаны совершить совокупность действий, необходимых для формирования Прямого Заказа посредством КИМ, в том числе: установить необходимые аппаратные средства, клиентское программное и информационное обеспечение, получить сертификат Электронной подписи, изготовленный в соответствии с Федеральным законом от 06.04.2011 № 63-ФЗ "Об электронной подписи", в аккредитованном Министерством связи и массовых коммуникаций Российской Федерации (Минкомсвязь России) удостоверяющем центре, пройти необходимую аккредитацию.

2.2.12 Хранение электронных документов в КИМ осуществляется в течение 10 лет.

2.2.13 Держатели Электронной подписи несут ответственность за сохранность и использование надлежащим образом закрытых ключей Электронной подписи в соответствии с действующим законодательством Российской Федерации.

<span id="page-9-0"></span>2.3 Средства электронной подписи.

2.3.1 В качестве средств электронной подписи, обеспечивающих реализацию функций создания и проверки электронной подписи, в КИМ используются криптографические средства, сертифицированные ФСБ России в системе сертификации РОСС RU.0001.030001, имеющие действующий сертификат соответствия, и которые:

1. обеспечивают реализацию функций создания электронной подписи в электронном документе с использованием ключа электронной подписи, подтверждения подлинности электронной подписи в электронном документе с использованием ключа проверки подписи, создания ключей и ключей проверки электронных подписей;

2. используются совместно со средствами вычислительной техники, общесистемным программным обеспечением и его компонентами, а также иным программноаппаратным и информационным обеспечением, необходимым для осуществления электронного документооборота в КИМ.

2.3.2 На рабочих местах Пользователей допускается применение средств электронной подписи, полученных только легальным путем.

2.3.3 Для использования электронной подписи в КИМ, на рабочем месте Пользователя должен быть установлен Плагин КриптоПро ЭЦП Browser plug-in.

2.3.4 Применение средства электронной подписи должно осуществляться в соответствии с требованиями формуляра и эксплуатационной документацией на данное средство.

2.3.5 Владельцы сертификатов ключей самостоятельно обеспечивают сохранность в тайне ключей электронной подписи и несут за это ответственность в соответствии с действующим законодательством Российской Федерации.

2.3.6 Электронный документ, подписанный электронной подписью, имеет такую же юридическую силу, как и подписанный собственноручно документ на бумажном носителе, и влечет предусмотренные для указанного документа правовые последствия. Наличие в электронном документе электронной подписи Стороны Регламента означает, что документ направлен от его имени, а сведения, содержащиеся в нем, являются подлинными и достоверными.

2.3.7 В КИМ Электронные подписи обладают следующими свойствами:

1. Электронная подпись получена в результате криптографического преобразования информации с использованием ключа электронной подписи;

2. Электронная подпись позволяет определить подписанта, как лицо, подписавшего

электронный документ в КИМ, а также пользователя электронной подписи, совершившего действия по подписанию электронного документа в КИМ;

3. Электронная подпись позволяет обнаружить факт внесения изменений в электронный документ после момента его подписания;

4. Для создания и проверки электронной подписи используются средства электронной подписи, соответствующие требованиям Регламента и получившие подтверждение соответствия требованиям, установленным в соответствии с Федеральным законом от 06.04.2011 № 63-ФЗ «Об электронной подписи»;

5. Ключ проверки электронной подписи указан в квалифицированном сертификате, выданном владельцу сертификата ключа проверки подписи (подписанту);

6. На ЭП Электронная подпись неразрывно и однозначно связана с конкретным электронным документом или с несколькими связанными между собой электронными документами (пакетом электронных документов). При этом при подписании электронной подписью на ЭП пакета электронных документов каждый из электронных документов, входящих в этот пакет, считается подписанным данной электронной подписью.

<span id="page-10-0"></span>2.4 Формирование и проверка Электронной подписи.

2.4.1 Формирование электронной подписи электронного документа осуществляется с использованием применяемого средства Электронной подписи и программного обеспечения КИМ. Формирование электронной подписи может быть осуществлено только владельцем сертификата ключа проверки подписи, соответствующий ключ электронной подписи которого действует на момент формирования электронной подписи.

2.4.2 При создании электронной подписи средства электронной подписи в КИМ:

1. показывают лицу, подписывающему электронный документ, содержание информации, которую он подписывает;

2. создают электронную подпись только после подтверждения лицом, подписывающим электронный документ, операции по созданию электронной подписи;

3. однозначно показывают, что электронная подпись создана.

2.4.3 Подтверждение подлинности электронной подписи электронного документа осуществляется с использованием применяемого средства электронной подписи и программного обеспечения КИМ.

2.4.4 Подтверждение подлинности электронной подписи может быть осуществлено владельцами сертификатов ключей проверки подписей. Владелец сертификата ключа проверки подписи с использованием применяемых средств подтверждения подлинности должен удостовериться, что электронная подпись в электронном документе равнозначна собственноручной, и только после признания электронной подписи равнозначной собственноручной обеспечить исполнение данного электронного документа.

2.4.5 При проверке электронной подписи средства электронной подписи в КИМ:

1. показывают содержание электронного документа, подписанного электронной подписью;

2. показывают информацию о внесении изменений в подписанный электронной подписью электронный документ;

3. указывают на лицо, с использованием ключа электронной подписи которого подписаны электронные документы.

4. Применяемые в КИМ средства защиты информации достаточны для защиты информации от несанкционированного доступа, для подтверждения авторства, подлинности и целостности электронных документов, а также для разрешения конфликтных ситуаций по ним.

2.4.6 При этом Заказчик и/или Поставщик, присоединившийся к настоящему Регламенту, признает, что процедура разрешения конфликтных ситуаций не ущемляет его интересов в сравнении с другими Сторонами Регламента.

# **3. Доступ к Корпоративному интернет-магазину.**

3.1 Общие положения.

<span id="page-11-1"></span><span id="page-11-0"></span>Доступ к Корпоративному интернет-магазину могут получить Организатор и Заявитель, аккредитованные на Электронной площадке. Прохождение Аккредитации осуществляется в соответствии с Регламентом работы ЭП, расположенном на Сайте оператора.

3.1.1. Для начала работы в Корпоративном интернет-магазине в качестве Заказчика Пользователю Организатора необходимо обладать ролью «Заказчик КИМ». Подробная инструкция по получению роли «Заказчик КИМ» описана в Руководстве пользователя Заказчика КИМ, размещенном на Сайте оператора.

3.1.2 Для начала работы в Корпоративном интернет-магазине в качестве Поставщика Пользователю Заявителя в Личном кабинете на ЭП необходимо выбрать и подтвердить оплату услуги по предоставлению доступа к КИМ в размере, указанном в Приложении №1 «Тарифы КИМ» к настоящему Регламенту. Указанные средства будут списаны с Лицевого счета Заявителя, открытого при Аккредитации.

<span id="page-11-2"></span>Подробная инструкция выбора и оплаты услуги по предоставлению доступа к КИМ описана в Руководстве пользователя Поставщика КИМ, размещенного на Сайте оператора.

#### **4. Права и обязанности сторон.**

4.1 Оператор обязан:

<span id="page-11-3"></span>1. Оказывать услуги в соответствии с настоящим Регламентом и законодательством Российской Федерации.

2. Обеспечить работоспособность и функционирование КИМ.

3. Обеспечить надежность функционирования программных и технических средств, используемых для работы Сторон Регламента.

4. Поддерживать Классификатор в актуальном состоянии и рассматривать заявки Поставщиков/Заказчиков на внесение в него изменений или дополнений.

5. Рассматривать поступившие Заявки на обработку позиций.

6. Рассматривать поступившие Заявки на согласование позиций.

7. Обеспечить Пользователю с ролью «Поставщик КИМ» доступ к формированию Прайс-листов и иным действиям в КИМ в соответствии с положениями настоящего Регламента.

8. Обеспечить Пользователю с ролью «Заказчик КИМ» доступ к функционалу направления Ценовых запросов и размещения Прямых заказов.

9. Обеспечить аккредитацию Организаторов/Заявителей в соответствии с положениями Регламента работы ЭП, расположенного на Сайте оператора.

10. Взимать плату с Поставщика, которому направлен Прямой Заказ, в размере, указанном в Приложении № 1 «Тарифы КИМ» к настоящему Регламенту после утверждения Прямого заказа Заказчиком и Поставщиком. Плата взимается независимо от факта заключения Договора между Заказчиком и Поставщиком. Отказ Заказчика от заключения Договора или отказ Заказчика от оплаты товаров, работ, услуг по счету, в случае если при направлении Прямого Заказа Поставщику, Заказчиком была выбрана оплата по счету, не является основанием для возврата денежных средств, удержанных с Поставщика, которому направлен Прямой заказ, в размере, указанном в Приложении № 1 «Тарифы КИМ» к настоящему Регламенту.

11. Обеспечить использование Электронных документов в КИМ в соответствии с законодательством Российской Федерации и настоящим Регламентом.

<span id="page-11-4"></span>4.2 Оператор электронной площадки вправе:

4.2.1 Изменять предложенные Поставщиком или Заказчиком Атрибуты для Категории классификатора.

4.2.2 Отказать в приеме нового или в изменении существующего Атрибута Категории

Классификатора, без указания причин.

4.2.3 Отклонять Заявки на обработку позиций/ Заявки на согласование позиций в случае наличия ошибок, неполноты данных, указанных Поставщиком, в соответствии требованиями настоящего Регламента.

4.2.4 Вносить изменения в информацию о Позиции при Обработке позиций/ Согласовании позиции.

4.2.5 Распоряжаться денежными средствами, внесенными на Лицевой счет Заявителя на ЭП:

1. в качестве платы, взимаемой с Поставщика, которому направлен Прямой Заказ, в размере, указанном в Приложении № 1 «Тарифы КИМ» к настоящему Регламенту;

2. в качестве оплаты услуги по предоставлению доступа к КИМ, взимаемой с Поставщика, в размере, указанном в Приложении № 1 «Тарифы КИМ» к настоящему Регламенту.

4.2.6 Блокировать денежные средства на Лицевом счете Заявителя в размере суммы, равной плате, взимаемой с Поставщика, которому направлен Прямой заказ, в размере, указанном в Приложении №1 «Тарифы КИМ», в момент утверждения Прямого заказа таким Поставщиком.

4.2.7 Отказать Поставщику в подтверждении Прямого заказа, полученного им от Заказчика, в случае недостаточности на Лицевом счету денежных средств в размере платы, взимаемой с Поставщика, которому направлен Прямой заказ, указанной в Приложении № 1 «Тарифы КИМ» настоящего Регламента.

4.2.8 При возникновении отрицательного остатка на Лицевом счете Заявителя заблокировать все действия Поставщика в КИМ до устранения задолженности перед Оператором.

4.2.9 Блокировать Поставщику доступ к КИМ в случае окончания срока действия периода, оплаченного Поставщиком, в рамках оказания услуги по предоставлению доступа к КИМ, в размере, указанном в Приложении №1 «Тарифы КИМ» к настоящему Регламенту.

4.2.10 Проводить регламентные работы по техническому обслуживанию и внесению изменений в КИМ для обеспечения качества оказываемых услуг. Конкретную дату и время проведения регламентных работ Оператор определяет самостоятельно, но с обязательным уведомлением Пользователей КИМ путем размещения информации в открытой части ЭП не менее чем за три дня до даты и времени начала регламентных работ с указанием точной даты и времени их начала и окончания.

4.2.11 Проводить восстановительные работы при наступлении внештатных ситуаций, влекущих невозможность доступа к КИМ. При возникновении внештатных ситуаций в корпоративном интернет-магазине Оператор самостоятельно определяет время, дату начала и окончания работ по устранению внештатной ситуации, но с обязательным уведомлением Пользователей КИМ.

4.2.12 Отказать в действиях, связанных с размещением Ценовых запросов и Прямых заказов при соблюдении указанных в п. 4.2.10 и 4.2.11 условий на период проведения регламентных и восстановительных работ.

4.2.13 Совершать иные действия, не противоречащие законодательству Российской Федерации и настоящему Регламенту, в том числе: взыскать с Поставщика денежные средства в размере платы, взимаемой с Поставщика, которому направлен Прямой заказ, в размере, указанном в Приложении №1 «Тарифы КИМ», после утверждения Прямого заказа Заказчиком и Поставщиком.

<span id="page-12-0"></span>4.3 Права и обязанности Заказчика

4.3.1 Заказчик вправе:

1. Направлять Ценовые запросы одному или нескольким Поставщикам.

2. Ограничивать список Поставщиков, которым будет направлен Ценовой запрос.

3. Устанавливать требования к закупаемой продукции, условиям ее поставки и определять необходимые документы, подтверждающие (декларирующие) соответствие этим

требованиям. При направлении Ценового запроса или Прямого заказа.

4. Осуществлять подбор Позиций необходимого товара, работы, услуги для осуществления Прямого заказа посредством Корпоративного интернет-магазина через соответствующую форму подбора товаров по одному или нескольким параметрам:

4.1 наименование позиции;

4.2 номер или наименование вида товара, работы, или услуги из Классификатора;

4.3 качественные и (или) функциональные характеристики Позиции.

5. Устанавливать приоритетные для него позиции при направлении Ценового запроса Поставщикам.

6. Устанавливать срок приема Ответов на ценовой запрос от Поставщиков.

7. Отменить или отозвать на рассмотрение Ценовой запрос в любой момент до установленной даты окончания приема Ответов на ценовой запрос. Направить Запрос на снижение цены по итогам проведения Ценового запроса.

8. Просматривать Прайс-листы Поставщиков, размещенные Оператором в КИМ.

9. Направить Прямой заказ одному или нескольким поставщикам по результатам полученных Ответов на ценовой запрос, при этом суммарное количество закупаемых товаров, работ, услуг не может превышать количество, указанное в Ценовом запросе.

10. Оплатить поставку товаров, выполнение работ, оказание услуг, указанных в Прямом заказе, по счету, приложенному Поставщиком в Прямой заказ, при ответе на него, в случае если при направлении Прямого заказа Поставщику Заказчиком был выбран способ «Оплата по счету».

4.3.2 Направление Ценового запроса не обязывает Заказчика заключить Договор с одним из Поставщиков, от которого получен Ответ на ценовой запрос.

4.3.3 Иные права и обязанности Заказчика устанавливаются законодательством Российской Федерации.

<span id="page-13-0"></span>4.4 Права и обязанности Поставщика.

4.4.1 Поставщик вправе:

1. Вести только один Прайс-лист без ограничения по количеству Позиций в нем.

2. Самостоятельно проводить Обработку позиций, с обязательным, последующим направлением Заявки на согласование позиций.

3. Не отвечать на полученный от Заказчика Ценовой запрос.

4. Изменить свой Ответ на ценовой запрос в любой момент до окончания срока предоставления Ответа на ценовой запрос, установленного Заказчиком, либо до момента отзыва Ценового запроса на рассмотрение Заказчиком.

5. Устанавливать различные условия поставки в зависимости от региона поставки и объема поставки.

6. Добавлять, изменять, обновлять, удалять сведения по каждой Позиции прайслиста.

4.4.2 Поставщик обязан:

1. Внести на свой Лицевой счет, открытый на ЭП, сумму, равную плате, взимаемой с Поставщика, которому направлен Прямой заказ в размере, указанном в Приложении № 1 «Тарифы КИМ»

2. Внести на свой Лицевой счет сумму, равную плате, взимаемой с Поставщика, которому направлен Прямой заказ в размере, указанном в Приложении №1 «Тарифы КИМ», до момента подтверждения Прямого заказа, полученного от Заказчика.

<span id="page-13-1"></span>3. Прикрепить счет на оплату товаров, работ, услуг при утверждении Прямого заказа, полученного от Заказчика, в случае если при направлении Прямого заказа Заказчиком вместо заключения Договора была выбрана оплата по счету.

5.1 Классификатор в Корпоративном интернет-магазине составлен на основе данных Общероссийского классификатора видов экономической деятельности (ОКВЭД 2) и Общероссийского классификатора продукции (ОКПД 2).

5.2 Классификатор состоит из категорий пяти уровней (класса, подкласса, группы, подгруппы, вида). При этом каждая нижняя Категория классификатора содержит набор Атрибутов, предназначенных для описания свойств товара (работы, услуги), относящихся к указанной категории.

5.3 Категории классификатора могут быть изменены в части добавления, удаления или изменения Атрибутов по инициативе Заказчика или Поставщика. Для внесения изменений в Категорию классификатора необходимо направить Оператору соответствующую заявку посредством КИМ.

5.4 Оператор рассматривает поступившую заявку на изменение Атрибутов Категории классификатора в течение 5 рабочих дней.

<span id="page-14-0"></span>5.5 В случае утверждения новых Атрибутов Поставщик вправе использовать их для описания качественных и/или функциональных характеристик Позиции своего Прайс-листа.

#### **6. Прайс-лист Поставщика**

6.1. Поставщик самостоятельно создает свой Прайс-лист.

6.2. Поставщик вправе создать и поддерживать только один Прайс-лист, при этом Оператор не ограничивает количество Позиций в нем.

6.3. Цена позиции, указанная в Прайс-листе Поставщика, является предполагаемой (ориентировочной) и может изменяться Поставщиком при подаче Ответа на ценовой запрос.

6.4. Каждая Позиция Прайс-листа Поставщика может содержать следующие сведения:

- 1. номер Позиции в Прайс-листе;
- 2. внутренний код Позиции, указанный Поставщиком;
- 3. код Категории классификатора;
- 4. внутреннее наименование Позиции, указанное Поставщиком;
- 5. наименование Позиции в КИМ;
- 6. технические характеристики товара, работы или услуги;
- 7. единица измерения;
- 8. ставка налога на добавленную стоимость;
- 9. условия поставки;
- 10. код ОКПД 2;
- 11. код ОКВЭД 2;
- 12. возможные регионы поставки;
- 13. дата обновления (актуализации);

6.5 Оператор осуществляет ведение реестра Прайс-листов Поставщиков.

6.6 Поставщик вправе добавлять, изменять, обновлять, удалять сведения по каждой Позиции Прайс-листа.

6.7 Изменение сведений в Прайс-листе, предусмотренных подпунктами 2), 8), 9), 12) пункта 6.4 настоящего Регламента, производится Поставщиком самостоятельно без согласования с Оператором.

6.8 Изменение сведений в Прайс-листе, предусмотренных подпунктами 1), 3), 4), 5), 6), 7), 10), 11) пункта 6.4 настоящего Регламента, производится только Оператором.

6.9 Сведения, предусмотренные подпунктом 13) пункта 6.4 настоящего Регламента, изменяются автоматически после внесения каких-либо изменений.

<span id="page-14-1"></span>6.10 Реестр Прайс-листов Поставщиков размещается Оператором в КИМ, доступен для просмотра Заказчиками, за исключением сведений, предусмотренных подпунктами 2), 5) пункта 6.4 настоящего Регламента.

7.1 В случае если Заказчиком при направлении Прямого Заказа Поставщику было выбрано заключение Договора в электронной или письменной форме, то заключение таких Договоров производится с помощью функционала Электронной площадки. По факту подтверждения Прямого заказа Поставщиком и Заказчиком в КИМ Прямой заказ переходит в раздел «Актуальные процедуры» на ЭП со способом определения Поставщика «У единственного поставщика из закупки КИМ» в статусе «Заключение договора».

7.2 Электронная площадка обеспечивает функционал заключения Договора в электронной или письменной формах по итогам Прямого Заказа. Договор в письменной форме заключается Заказчиком вне ЭП, но с необходимым подтверждением его заключения через функционал Электронной площадки.

7.3 При заключении Договора в электронной форме предусмотрен функционал для согласования Договора.

7.4 Договор в электронной форме считается заключенным на Электронной площадке с момента подписания Электронной подписью Поставщиком и Заказчиком.

7.5 Если Заказчик опубликовал протокол отказа в связи с уклонением Поставщика от заключения Договора в электронной форме, Оператор списывает плату в размере, указанном в Приложении № 1 «Тарифы КИМ», в соответствии с настоящим Регламентом.

7.6 В случае, если в отношении Поставщика, с которым заключается договор, опубликован протокол отказа в связи с уклонением его от заключения Договора либо по иным причинам, Заказчик завершает проведение Прямой закупки.

7.7 В случае расторжения Договора дальнейшее его заключение проводится вне ЭП.

7.8 В случае если Заказчиком при направлении Прямого Заказа Поставщику был выбран способ «плата по счету», то по факту утверждения Прямого заказа Поставщиком и Заказчиком в КИМ, Прямой заказ переходит в статус «Исполняется», при этом заключение Договора не осуществляется.

# **8. Ответственность сторон.**

<span id="page-15-0"></span>8.1 За неисполнение или ненадлежащее исполнение положений настоящего Регламента Стороны Регламента несут ответственность в соответствии с законодательством Российской Федерации.

8.2 Оператор не несет ответственности за какой-либо ущерб, потерю и прочие убытки, которые понес Заказчик, Поставщик по причине несоблюдения им требований настоящего Регламента, а также в следующих случаях:

1. отсутствие у Заказчика/ Поставщика компьютерной техники с необходимым набором программно-технических возможностей, удовлетворяющих требованиям для работы в КИМ;

2. наличие программно-технических ограничений и настроек, которые содержались в компьютерной технике Заказчика/ Поставщика, что не позволило им полноценно работать в КИМ;

3. невозможность работы по причине заражения компьютерной техники Заказчика/ Поставщика вирусами (в этом случае КИМ не пропускает никакой информации из компьютеров, зараженных компьютерными вирусами);

4. недостатки в работе сетевых систем и ограничения, а также сбои в работе аппаратно-технического комплекса, которые привели к нерегламентированным и непредвиденным временным отключениям от сети Интернет и не позволили полноценно работать в КИМ.

8.3 Оператор электронной площадки не несет ответственность за какой-либо ущерб, потерю и прочие убытки, которые понесли Заказчик/ Поставщик по причине ненадлежащего изучения информации, касающейся работы в КИМ, а именно:

1. незнание Пользователями положений настоящего Регламента, пренебрежение и ненадлежащее выполнение всех требований, указанных в настоящем Регламенте и действующих в КИМ, что привело к принятию на себя дополнительных, излишних, повышенных и незапланированных обязательств и негативно сказалось на коммерческой активности и деловой репутации;

2. несоблюдение правил хранения ключа Электронной подписи, передача сотрудником, назначенным в качестве лица, ответственного за работу в КИМ, ключа Электронной подписи третьим лицам, не имеющим соответствующих полномочий;

3. действия, совершенные в КИМ третьими лицами из-за их некомпетентности и незнания ими настоящего Регламента и действующего законодательства Российской Федерации, которые привели к принятию Пользователями Заказчика/ Поставщика на себя дополнительных, излишних, повышенных и незапланированных обязательств перед другими Пользователями.

8.4 Оператор (равно как и Банк, в котором открыт Счет Оператора) не несет ответственность за ошибки или задержки платежей, допущенные другими расчетными организациями, а также не отвечает за последствия, связанные с финансовым положением других расчетных организаций.

8.5 Заказчика/ Поставщика несет ответственность за достоверность и полноту сведений, подлинность документов, предоставляемых Оператору.

8.6 Оператор (равно как и Банк, в котором открыт Счет Оператора) не несет ответственность за ошибочное перечисление (не перечисление) денежных средств, связанное с неправильным указанием Заказчика/ Поставщика в платежных документах реквизитов получателя средств.

### **9. Форс–мажор.**

<span id="page-16-0"></span>9.1 Стороны Регламента освобождаются от ответственности за полное или частичное неисполнение принятых на себя по настоящему Регламенту обязательств, если такое неисполнение явилось следствием обстоятельств непреодолимой силы, а именно: стихийных бедствий, эпидемий, взрывов, пожаров и иных чрезвычайных обстоятельств. При этом срок исполнения обязательств по настоящему Регламенту отодвигается соразмерно времени, в течение которого действовали такие обстоятельства.

9.2 Сторона Регламента, для которой наступили форс-мажорные обстоятельства, должна незамедлительно известить в письменной форме Оператора о наступлении, предполагаемом сроке действия и прекращении форс-мажорных обстоятельств, а также представить доказательства названных обстоятельств.

9.3 Не извещение либо несвоевременное извещение о наступлении обстоятельств непреодолимой силы влечет за собой утрату права ссылаться на такие обстоятельства.

#### **10. Разрешение споров.**

<span id="page-16-1"></span>10.1 В случае возникновения спора его Сторонами считаются: Оператор, Заказчик, Заявитель, присоединившиеся к настоящему Регламенту, в зависимости от того, кто является участником спора.

10.2 Стороны должны приложить все усилия, чтобы путем прямых переговоров и в претензионном порядке разрешить к обоюдному удовлетворению все противоречия или спорные вопросы, возникающие между ними в рамках данного Регламента, на основании действующего законодательства Российской Федерации. Срок рассмотрения претензии получившей ее стороной не может превышать 15 (пятнадцать) календарных дней с момента получения соответствующей претензии.

10.3 Любая Сторона может потребовать разрешения неурегулированного спорного вопроса в судебном порядке в соответствии с действующим законодательством Российской Федерации.

# **11. Открытие и ведение счетов Оператором ЭП.**

<span id="page-17-1"></span><span id="page-17-0"></span>11.1 Открытие Лицевых счетов осуществляется в соответствии с Регламентом работы ЭП, расположенном на Сайте оператора [https://etp-avtodor.ru/suppliers/.](https://etp-avtodor.ru/suppliers/)

11.2 Порядок ведения Лицевого счета.

<span id="page-17-2"></span>11.2.1 В случаях, предусмотренных настоящим Регламентом, Оператор осуществляет блокирование денежных средств Поставщика путем уменьшения суммы денежных средств на Субсчете свободных средств с одновременным увеличением на такую же величину остатка средств на Субсчете блокированных средств.

11.2.2 В случаях, предусмотренных настоящим Регламентом, Оператор прекращает блокирование (осуществляет разблокирование) денежных средств Поставщика путем уменьшения суммы денежных средств на Субсчете блокированных средств с одновременным увеличением на такую же величину остатка средств на Субсчете свободных средств.

11.2.3 В случаях, предусмотренных настоящим Регламентом, Оператор списывает денежные средства Поставщика, которому направлен Прямой заказ с Субсчета свободных средств в размере, установленном в Приложении №1 «Тарифы КИМ», перечисляет на счет Оператора с одновременным уменьшением на такую же величину остатка средств Поставщика на Субсчете свободных средств.

11.2.4 В случаях, предусмотренных настоящим Регламентом, Оператор, в течение одного рабочего дня с момента присоединения Поставщика к настоящему Регламенту, списывает денежные средства за оплату услуги по предоставлению доступа к КИМ с Субсчета свободных средств в размере, установленном в Приложении №1 «Тарифы КИМ».

11.2.5 Оператор обеспечивает конфиденциальность в процессе открытия и ведения счетов Заявителя в аналитическом учете и связанного с этим документооборотом, в том числе при взаимодействии с Банком.

# **12. Порядок направления бухгалтерских документов.**

<span id="page-17-3"></span>Оператор выставляет Поставщику Акт оказанных услуг и счет-фактуру путем отправления почтой заказным письмом на адрес, указанный при регистрации. Второй экземпляр Акта Поставщик обязан вернуть Оператору с подписью уполномоченного лица и печатью (при ее наличии) в течение 10 (десять) рабочих дней с момента получения. В случае неполучения Оператором Акта оказанных услуг по истечении указанного в настоящем пункте срока, услуги Оператора считаются принятыми.

12.1. Перечень нормативных документов.

- Федеральный закон РФ от 06.04.2011 № 63-ФЗ «Об электронной подписи»;
- Налоговый кодекс Российской Федерации (п.1 ст. 169 «Счет-фактура»);

• Постановление правительства РФ от 26.12.2011 № 1137 «О формах и правилах заполнения (ведения) документов, применяемых при расчетах по налогу на добавленную стоимость»;

• Приказ Минфина РФ Приказ Минфина РФ от 10.11.2015 № 174н «Об утверждении Порядка выставления и получения счетов-фактур в электронном виде по телекоммуникационным каналам связи с применением электронной цифровой подписи».

# **Тарифы КИМ**

<span id="page-18-0"></span>Плата взимается:

1. За услуги Оператора КИМ с Поставщика, которому был направлен Прямой заказ, в размере 1 % от общей стоимости Прямого заказа, после его утверждения Заказчиком и Поставщиком;

2. За услуги по предоставлению доступа к Корпоративному интернет-магазину на 1 год в размере 5 000.00 (пять тысяч) рублей.

Плата, предусмотренная Приложением №1 «Тарифы КИМ» к настоящему Регламенту, включает сумму налога на добавленную стоимость по налоговой ставке (НДС) 20 %.

Оператор не несет ответственность за процедуру заключения (не заключения, по какимлибо причинам) Договора между Заказчиком и Поставщиком на основании Прямого заказа КИМ; за взаимное исполнение сторонами условий Договора, заключенного на основании Прямого заказа КИМ.

Оператор не несет ответственность за оплату (не оплату, по каким-либо причинам) Прямого заказа по счету, выставленному Поставщиком Заказчику при утверждении Прямого заказа, в случае если Заказчиком при направлении Прямого заказа вместо заключения Договора была выбрана оплата по счету.